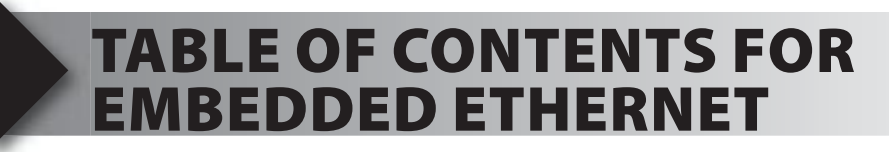

- **1. Unpacking and Installation**
- **2. Using the Integrated Development Environment (IDE)**
- **3. Compiling and Running a Program**
- **4. Networking Overview**
- **5. Cooperative Multitasking**
- **6. The Microchip TCP/IP Stack Overview**
- **7. Ethernet Layer**
- **8. IP Layer**
- **9. Address Resolution Protocol (ARP)**
- **10. Internet Control Message Protocol (ICMP)**
- **11. Dynamic Host Congfiguration Protocol (DHCP)**
- **12. User Datagram Protocol (UDP)**
- **13. Transmission Control Protocol (TCP)**
- **14. Hypertext Transfer Protocol (HTTP)**
- **15. Advanced HTTP (Web Interfaces)**
- **16. Files, File Systems, and Other Advanced HTTP Server Options**
- **17. Simple Mail Transfer Protocol (SMTP)**